## **Creating Advanced Functions**

Yellowfin custom advanced functions extend **com.hof.mi.interfaces.AnalyticalFunction**. In order for the advanced function to be used by Yellowfin, you will need to implement the following methods:

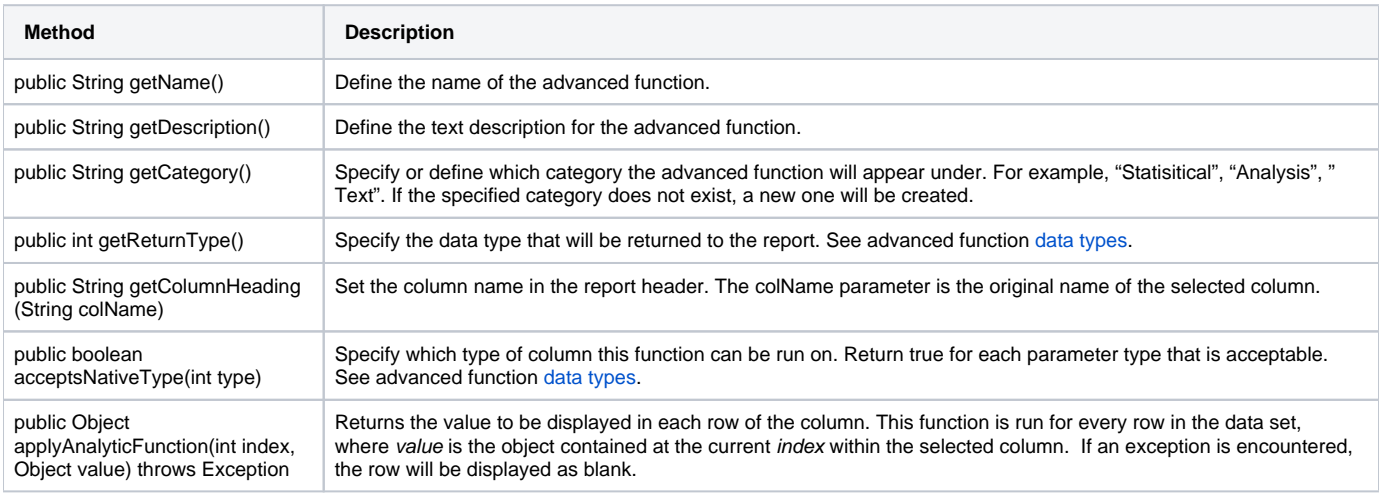

The following methods are optional, but are often necessary to perform more complex processes:

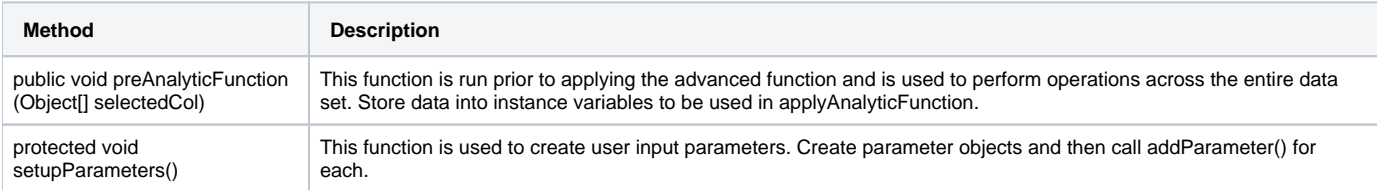

## Example

Following is an example of a simple advanced function.

```
import com.hof.mi.interfaces.AnalyticalFunction;
public class AccumulativeTotal
           extends AnalyticalFunction{
           private Double total = 0.0;
           public String getName()
            {
                    return "Accumulative Total";
            }
            public String getDescription()
            {
                    return "Calculates the accumulative total for the selected field"; 
            }
            public String getCategory()
            {
                    return "Analysis";
            }
            public String getColumnHeading(String colName)
            {
                    return "Accumulative Total of " + colName;
 }
            public int getReturnType()
            {
                   return TYPE_NUMERIC;
            }
           public boolean acceptsNativeType(int type)
            {
                    return type == TYPE_NUMERIC;
            }
           public Object applyAnalyticFunction(int index, Object value) throws Exception
            {
                   if (value == null) return null;
                   this.total += Double.valueOf(value.toString());
                   return this.total;
 }
}
```
**Previous topic:** [Basic procedure](https://wiki.yellowfinbi.com/display/user80/Advanced+Function+Basics) **Next topic: [Parameter set up](https://wiki.yellowfinbi.com/display/user80/Setting+Up+Parameters)**